### **Basic Course Information**

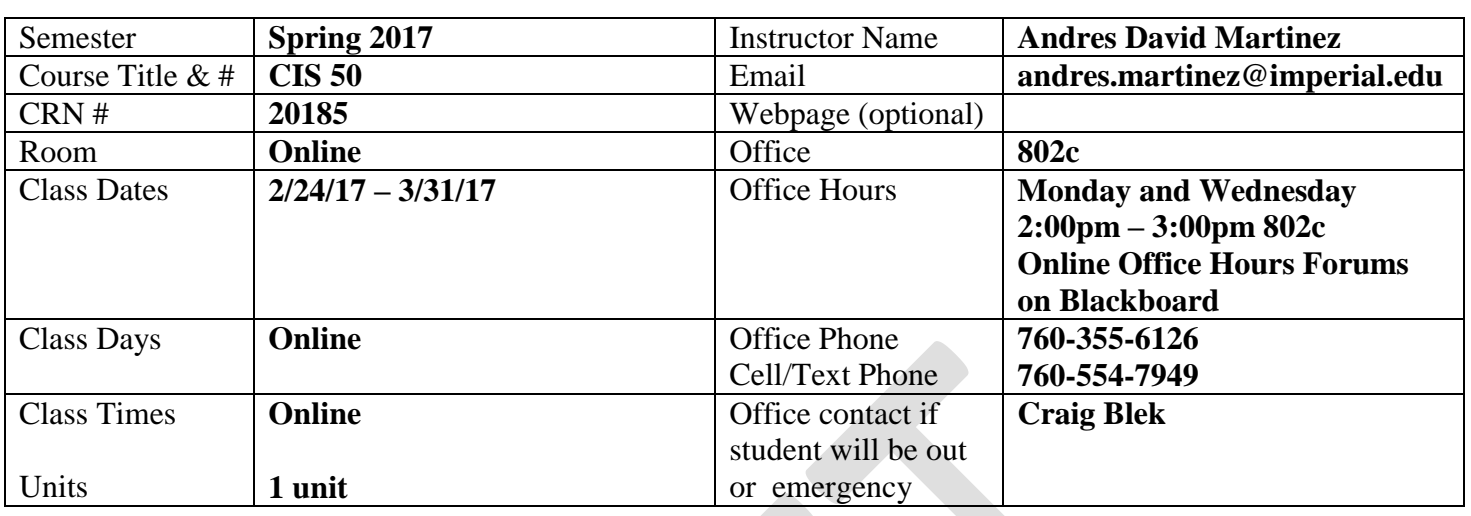

#### **Course Description**

This course presents the basics of taking a course through the Internet. It is designed to acquaint students with the skills required for success in an online course. Students will learn to navigate in an online environment, to communicate electronically with the instructor and other students, to submit course assignments and take tests, and to perform other related skills. Hardware and software needs are addressed as well as characteristics of successful online learners. Students must have access to a computer that is connected to the Internet and must have an e-mail account. (Nontransferable, AA/AS Degree only)

#### **Student Learning Outcomes**

Upon course completion, the successful student will have acquired new skills, knowledge, and or attitudes as demonstrated by being able to:

- 1. Utilize screenshots in an online environment. (ILO1)
- 2. Properly identify and verify a websites validity and content. (ILO2)
- 3. Utilize multiple search engines as well as features built into those search engines to become efficient at searching. (ILO3)

### **Course Objectives**

Upon satisfactory completion of the course, students will be able to:

- 1. Understand what online classes are and how they work.
- 2. Identify what hardware and software is needed to get started.
- 3. Use the IVC course management system to participate in a class.
- 4. Communicate synchronously and understand the concept of Netiquette.
- 5. Use E-mail and send an E-mail attachment.
- 6. Recognize what personal characteristics are needed for success in an online course.
- 12. Specify color-management setting, proof an image, and adjust an image and printing proof.

 13. Create an integrated project that simulates a real-world graphic design job demonstrating application skills including correcting, retouching, repairing, and enhancing photos; working with selections, layers, masks and channels; compositing; and web publishing techniques.

### **Textbooks & Other Resources or Links**

No textbook required for this course

# **Course Requirements and Instructional Methods**

We will be using Blackboard to conduct this class online.

# **Logging into Blackboard**

- a. Go to [http://imperial.blackboard.com](http://imperial.blackboard.com/) and follow the login instructions to login.
- b. Once logged in, click on the 'courses' tab located on the top right of the page.
- c. Click on CIS 101 to enter the course.
- d. Read the course syllabus.
- e. Read the document under Week 1 entitled "Week 1 Online Things to Do." This outlines exactly what you have to do and by when you have to do it for Week 1.
- f. Become familiar with the course

The online version of this course is not self-paced. There are strict deadlines that need to be met every week. You will be given a list of weekly deliverables that you will be responsible for. You can find these under the appropriate weekly heading. Any questions you may have about the course can be posted in the 'Ask the Instructor' forum inside Blackboard.

You must have access to a computer. The computer must have access to the Internet.

# **Course Grading Based on Course Objectives**

This course may be taken on a credit/no-credit basis. To earn a credit (CR) grade, you must obtain 70 or more points by the end of the course.

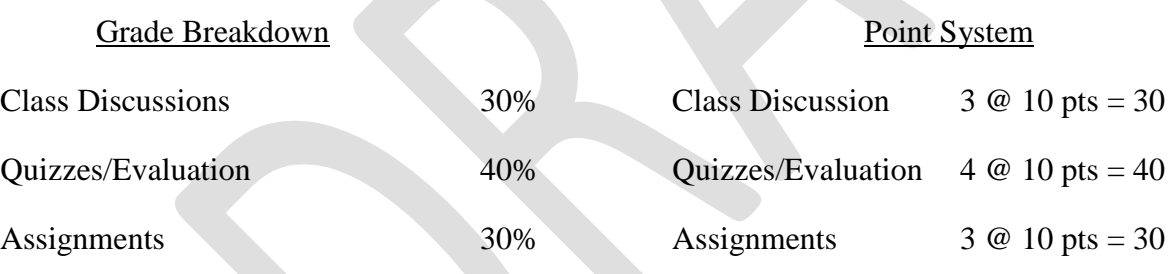

# **Attendance**

- A student who fails to attend the first meeting of a class or does not complete the first mandatory activity of an online class will be dropped by the instructor as of the first official meeting of that class. Should readmission be desired, the student's status will be the same as that of any other student who desires to add a class. It is the student's responsibility to drop or officially withdraw from the class. See General Catalog for details.
- Regular attendance in all classes is expected of all students. A student whose continuous, unexcused absences exceed the number of hours the class is scheduled to meet per week may be dropped. For online courses, students who fail to complete required activities for two consecutive weeks may be considered to have excessive absences and may be dropped.
- Absences attributed to the representation of the college at officially approved events (conferences, contests, and field trips) will be counted as 'excused' absences.
- Electronic Devices: Cell phones and electronic devices must be turned off and put away during class unless otherwise directed by the instructor.
- Food and Drink are prohibited in all classrooms. Water bottles with lids/caps are the only exception. Additional restrictions will apply in labs. Please comply as directed.
- Disruptive Students: Students who disrupt or interfere with a class may be sent out of the room and told to meet with the Campus Disciplinary Officer before returning to continue with coursework. Disciplinary procedures will be followed as outlined in the General Catalog.
- Children in the classroom: Due to college rules and state laws, no one who is not enrolled in the class may attend, including children.

### **Academic Honesty**

- Plagiarism is to take and present as one's own the writings or ideas of others, without citing the source. You should understand the concept of plagiarism and keep it in mind when taking exams and preparing written materials. If you do not understand how to correctly 'cite a source', you must ask for help.
- Cheating is defined as fraud, deceit, or dishonesty in an academic assignment or using or attempting to use materials, or assisting others in using materials, or assisting others in using materials, which are prohibited or inappropriate in the context of the academic assignment in question. Anyone caught cheating will receive a zero (0) on the exam or assignment and the instructor may report the incident to the Campus Disciplinary Officer, who may place related documentation in a file. Repeated acts of cheating may result in an F in the course and/or disciplinary action. Please refer to the General School Catalog for more information on academic dishonesty or other misconduct. Acts of cheating include, but are not limited to the following:
	- o plagiarism
	- o copying or attempting to copy from others during an examination or on an assignment;
	- o communicating test information with another person during an examination;
	- o allowing others to do an assignment or portion of an assignment
	- o use of a commercial term paper service

## **Additional Help – Discretionary Section and Language**

- Blackboard support center:<http://bbcrm.edusupportcenter.com/ics/support/default.asp?deptID=8543>
- Learning Labs: There are several 'labs' on campus to assist you through the use of computers, tutors, or a combination. Please consult your college map for the Math Lab, Reading & Writing Lab, and Learning Services (library). Please speak to the instructor about labs unique to your specific program
- Library Services: There is more to our library than just books. You have access to tutors in the learning center, study rooms for small groups, and online access to a wealth of resources.

## **Disabled Student Programs and Services (DSPS)**

Any student with a documented disability who may need educational accommodations should notify the instructor or the Disabled Student Programs and Services (DSP&S) office as soon as possible. The DSP&S office is located in Building 2100, telephone 760-355-6312 if you feel you need to be evaluated for educational accommodations.

### **Student Counseling and Health Services**

Students have counseling and health services available, provided by the pre-paid Student Health Fee. We now also have a fulltime mental health counselor. For information see [http://www.imperial.edu/students/student](http://www.imperial.edu/students/student-health-center/)[health-center/.](http://www.imperial.edu/students/student-health-center/) The IVC Student Health Center is located in the Health Science building in Room 2109, telephone 760-355-6310.

### **Student Rights and Responsibilities**

Students have the right to experience a positive learning environment and due process. For further information regarding student rights and responsibilities please refer to the IVC General Catalog available online at [http://www.imperial.edu/index.php?option=com\\_docman&task=doc\\_download&gid=4516&Itemid=762](http://www.imperial.edu/index.php?option=com_docman&task=doc_download&gid=4516&Itemid=762)

#### **Information Literacy**

Imperial Valley College is dedicated to help students skillfully discover, evaluate, and use information from all sources. Students can access tutorials at [http://www.imperial.edu/courses-and-programs/divisions/arts-and](http://www.imperial.edu/courses-and-programs/divisions/arts-and-letters/library-department/info-lit-tutorials/)[letters/library-department/info-lit-tutorials/](http://www.imperial.edu/courses-and-programs/divisions/arts-and-letters/library-department/info-lit-tutorials/)

#### **Anticipated Class Schedule / Calendar**

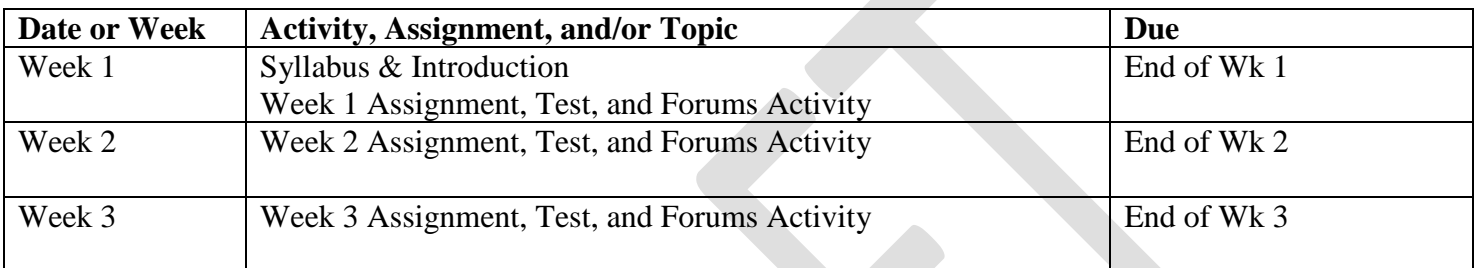

*\*Workflow is subject to change.*